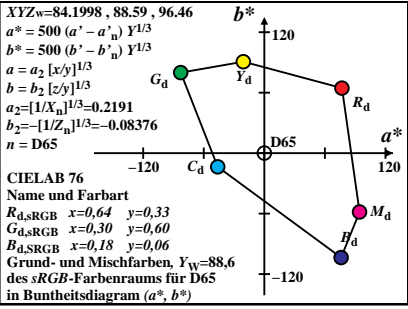

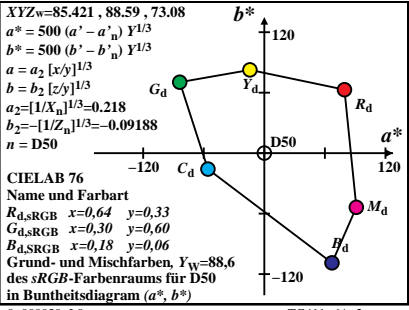

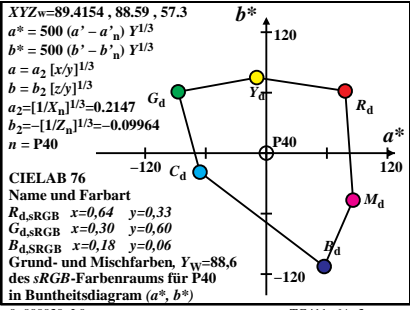

 $TG411-6A$ <sup>3</sup>

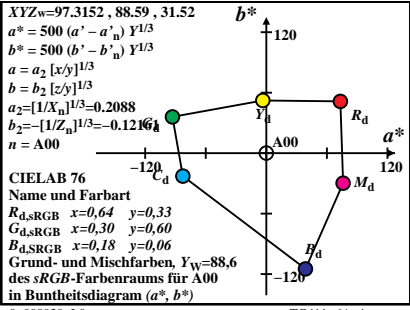

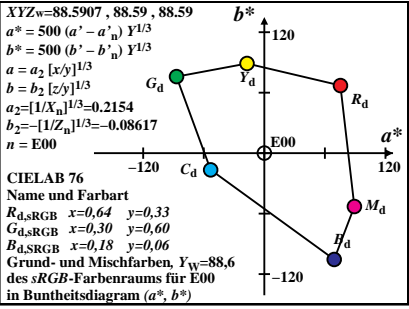

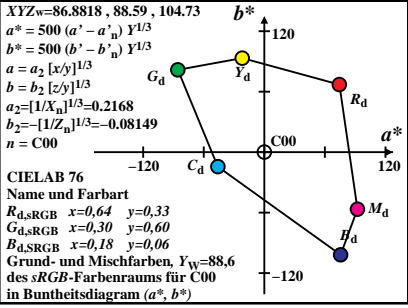

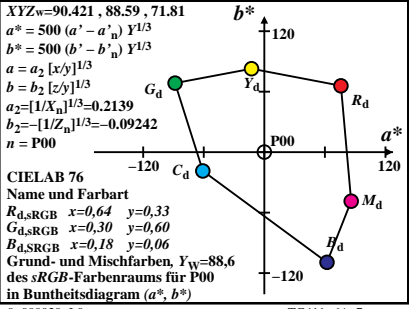

 $TG411-6A$ <sup>7</sup>

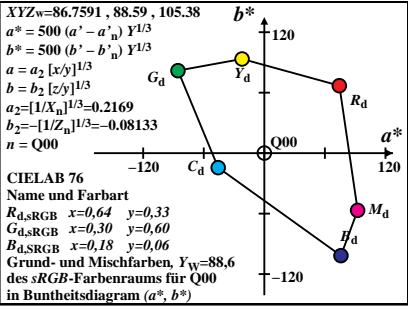

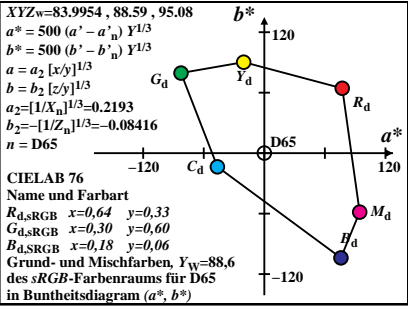

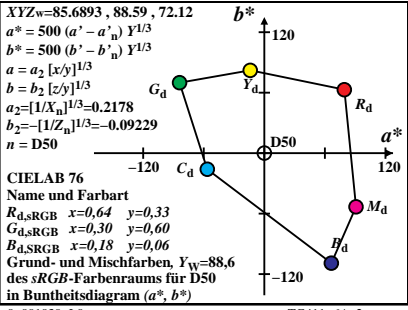

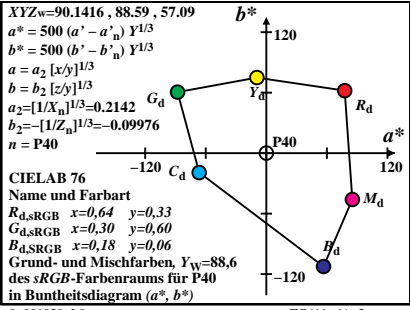

 $TG411-6A$ <sup>3</sup>

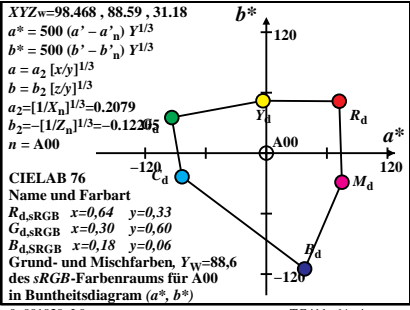

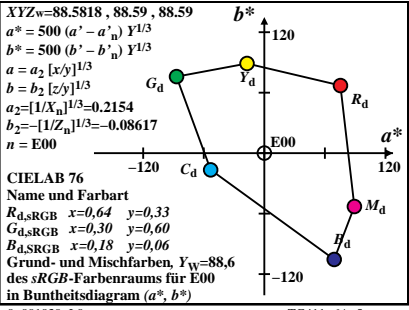

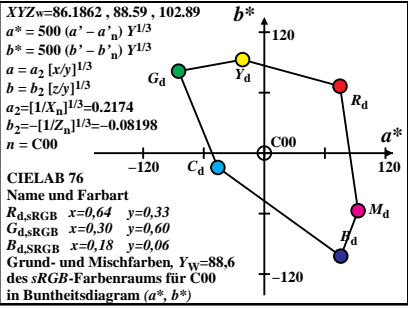

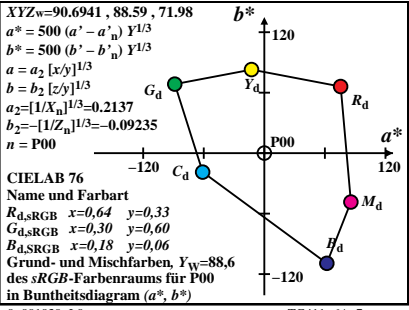

 $TG411-6A$ <sup>7</sup>

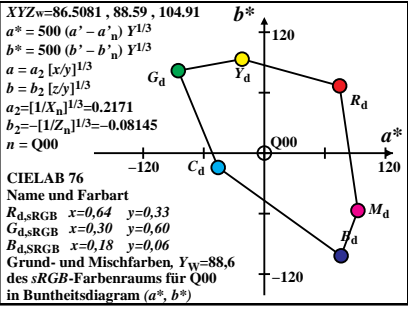